Adopted: February 11, 2020

# ACADEMIC SENATE of CALIFORNIA POLYTECHNIC STATE UNIVERSITY San Luis Obispo, CA

### **AS-887-20**

## RESOLUTION ON ADDING A SUSTAINABILITY CATALOG OPTION TO SCHEDULE BUILDER

| 1<br>2<br>3                   | WHEREAS,  | Resolution AS-688-09 "Resolution on Sustainability Learning Objectives", defines Cal Poly's Sustainability Learning Objectives; and                                                                                                    |
|-------------------------------|-----------|----------------------------------------------------------------------------------------------------|
| 4<br>5<br>6                   | WHEREAS,  | Resolution AS-787-14 "Resolution on Sustainability", directs the Academic Senate Sustainability Committee to develop a list of classes based on a revised Senate accepted assessment process that meet the Sustainability Learning Objectives; and                          |
| 7<br>8<br>9<br>10<br>11<br>12 | WHEREAS,  | Resolution AS-792-15 "Resolution on Approving Assessment Process for Courses Meeting Sustainability Learning Objectives", identifies the process used to identify courses listed in the Sustainability Catalog (SUSCAT) now found online at http://suscat.calpoly.edu/; and |
| 13<br>14<br>15                | WHEREAS,  | The Fall 2019 PASS webpage offers an option to "Show Fully Online Classes," although students do not have to take online classes to graduate; and                                                                                                    |
| 16<br>17<br>18<br>19          | WHEREAS,  | The 2014 CSU Sustainability Policy states, "The CSU will seek to further integrate sustainability into the academic curriculum working within the normal campus consultative process;" and                                                                                  |
| 20<br>21<br>22                | WHEREAS,  | CSU and other campuses use systems to visually identify sustainability courses in their course catalogs or online registration systems; and                                                                                                    |
| 23<br>24<br>25<br>26          | WHEREAS,  | The Second Nature Climate Commitment and the Association for the Advancement of Sustainability in Higher Education/Sustainability Tracking, Assessment & Rating System (AASHE/STARS) programs include curriculum components; therefore be it                                |
| 27<br>28<br>29<br>30          | RESOLVED: | That the Academic Senate recommends adding to Schedule Builder a "Show Sustainability Classes" option to at least one of the Filter Options or Course Options. The attached mockup in Figure 1 shows what students might see on a Schedule Builder screen.                  |

Proposed by: Sustainability Committee

Date: Jan. 7, 2020

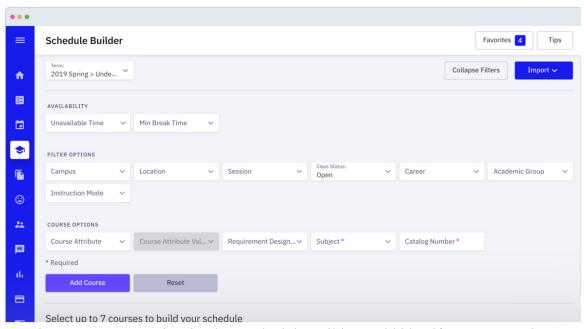

Figure 1—Concept showing how Schedule Builder could identify SUSCAT Classes. The screenshot comes from https://www.mhighpoint.com/highpoint-products/schedule-builder/.

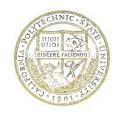

#### OFFICE OF THE PRESIDENT

### **MEMORANDUM**

**To:** Dustin Stegner

From:

Chair, Academic Senate

Jeffers D Armstrong

President

**Date:** February 25, 2020

Copies: Mary Pedersen

Cem Sunata

Beth Merritt Miller

David Braun

**Subject:** Response to AS-887-20 Resolution on Adding a Sustainability Catalog

Option to Schedule Builder

This memo formally acknowledges receipt of the above-entitled Academic Senate resolution. I agree with the basic premise of the resolution; however, additional consultation with the leadership from the Office of the Registrar and the advising community need to take place. The Schedule Builder is a complex software system. The filter option currently reflects degree requirements only and the addition of a non-degree requirement, such as "Show Sustainability Classes," could cause confusion to our student population. It is my understanding that our students are currently able to recognize sustainability courses by the visual leaf distinction shown in the system. While I support the university's efforts and recognize the progress made in the area of sustainability, I do encourage further conversation and exploration regarding the sustainability filter with the appropriate entities to reach an amenable solution.

Please extend my thanks to the Academic Senate Sustainability Committee for their attention to this matter.